# Modern Assembly Language Programming with the ARM processor Chapter 3: Load/Store and Branch Instructions

<span id="page-1-0"></span>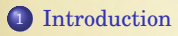

## [Load/Store Instructions](#page-8-0)

[Branch Instructions](#page-17-0)

## ARM User Program Registers

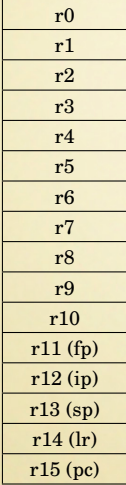

CPSR

- Thirteen general-purpose registers  $(r0-r12)$
- The stack pointer  $(r13 or sp)$
- The link register  $(r14$  or  $1r)$
- The program counter  $(r15$  or  $pc)$
- Current Program Status Register (CPSR)

#### Hardware-Related Register Rules

- All instructions can access  $r0-r14$  directly.
- Most instructions also allow use of the program counter  $(r15)$ .
- Specific instructions to allow access to CPSR.
- r14, r15, and CPSR are "hardware special".

#### CPSR

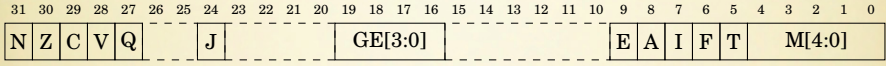

- Negative: This bit is set to one if the signed result of an operation is negative, and set to zero if the result is positive or zero.
	- Zero: This bit is set to one if the result of an operation is zero, and set to zero if the result is non-zero.
	- Carry: This bit is set to one if an add operation results in a carry out of the most significant bit, or if a subtract operation results in a borrow. For shift operations, this flag is set to the last bit shifted out by the shifter.
- oVerflow: For addition and subtraction, this flag is set if a signed overflow occurred.

# Conditional Execution

#### op{<cond>} operands

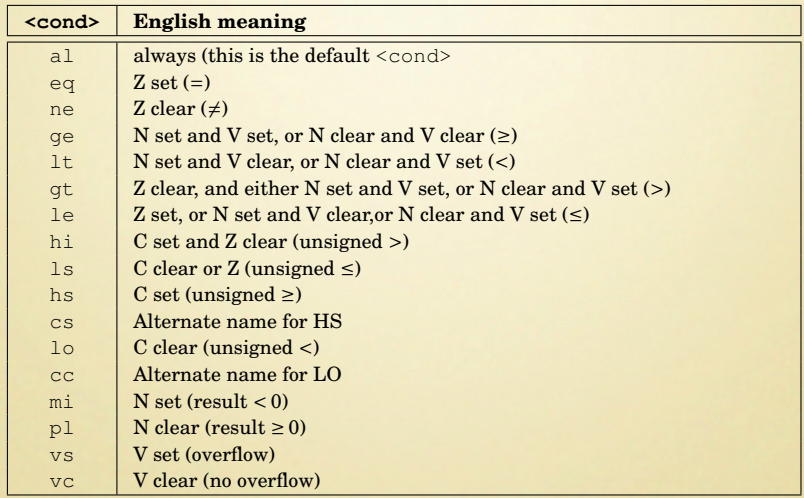

## Instruction Categories

- **Load/Store Instructions**
- Branch Instructions
	- Branch with Link (subroutine call)
	- Conditional Branches
- Data processing Instructions
	- Arithmetic Operations
	- Logical Operations
	- Comparison Operations
	- Data Movement Operations
	- Multiplication Operations
- Special Instructions
- Pseudo-Instructions

# Simplified Computer

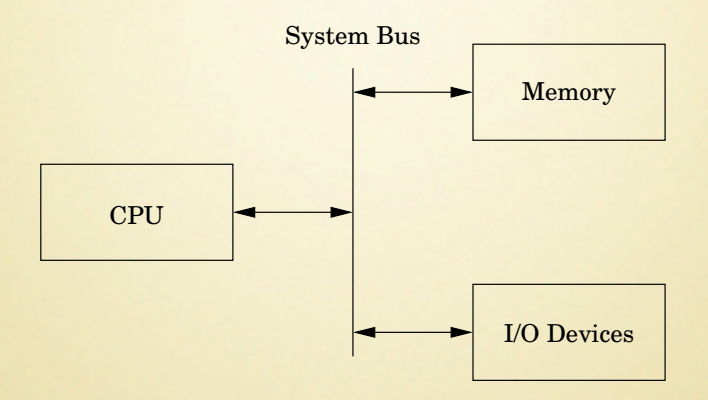

#### <span id="page-8-0"></span>Pointers and Addresses

Data must be copied to a register before it can be used in any calculation, but there are not many registers.

In assembly, *almost all* data is accessed using its address in memory.

- **1 Every memory location has an address.**
- <sup>2</sup> A pointer is a variable that holds an address.
- <sup>3</sup> A pointer can be stored in a register (short term) or in memory (long term).
- <sup>4</sup> Before it can be used to access the data it points to, a pointer variable must be loaded into a register.

The address of a statically allocated variable,  $x$ , can be loading using the following pseudo-instruction:

 $1dr$  r4, =x

This creates a temporary pointer variable in register  $r \cdot 4$ , which can then be used to load data from variable x.

## Addressing Modes

Most of the Load/Store instructions use an  $\alpha$  address> which is one of the ten options listed below.

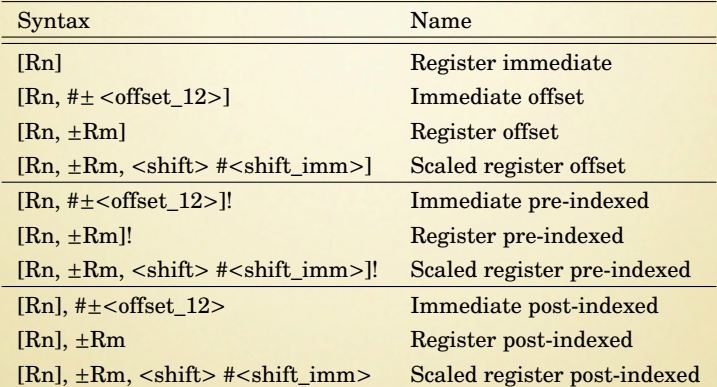

<shift> can be any of the shift or rotate operations that will be covered later.

[Rn] is just shorthand notation for [Rn, #0]

## Load/Store Operations

#### • Operations:

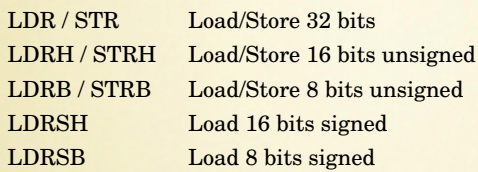

Syntax:

<Opcode>{<cond>}{<size>} Rd, <address>

#### Examples

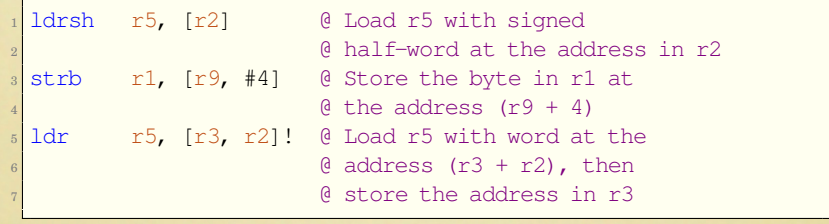

# Load/Store Examples

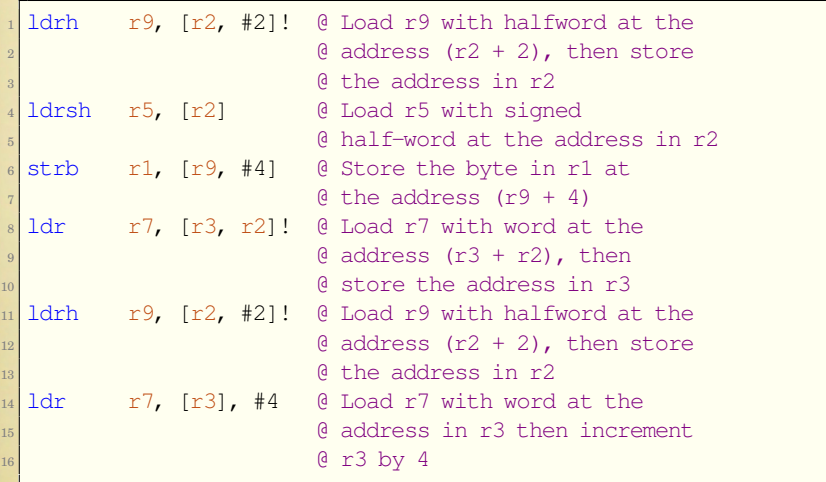

### Load/Store Multiple Registers

These instructions are used to store registers on the stack, and for copying blocks of data. There are four variants for the LDM and STM instructions, and each variant has two equivalent names.

• Operations:

LDM / STM Load/Store Multiple Registers

- Syntax: LDM|STM{<variant>} Rd{!}, {<list>}ˆ
- The trailing  $\hat{ }$  can only be used by operating system code.
- <variant> is chosen from the following table:

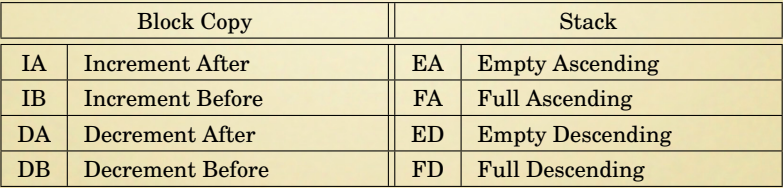

## Load/Store Multiple Registers (Continued)

The C compiler always uses the stmfd and ldmfd versions for the stack.

Examples

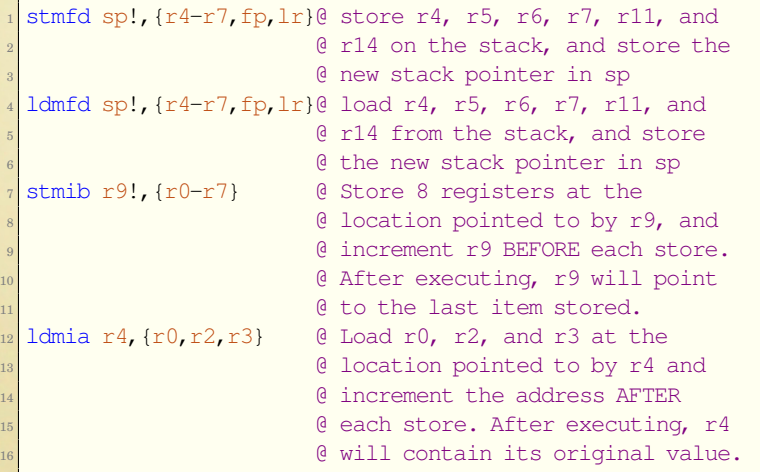

# Block Copy Example

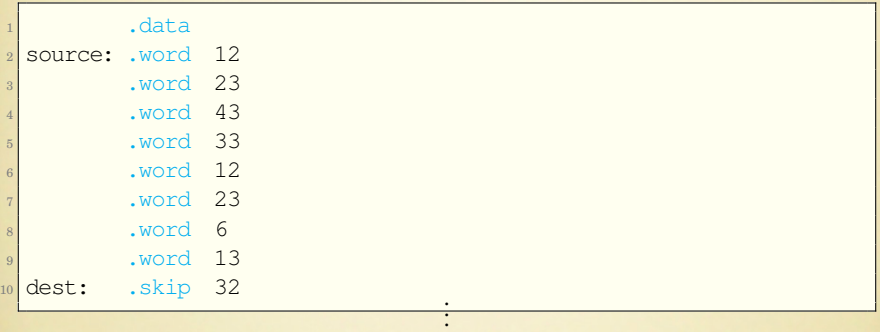

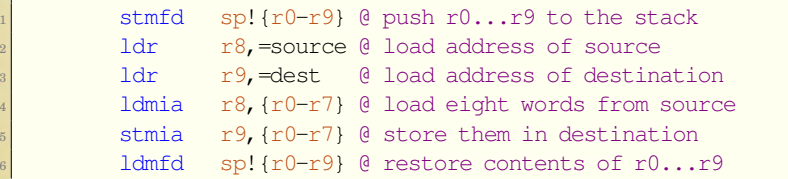

## Atomic Load-Store

Multiprogramming and threading require the ability to set and test values *atomically*. These instructions are used by the Operating System and/or threading libraries to guarantee *mutual exclusion*.

• Operations:

SWP Load a word and store a word in one atomic operation.

SWPB Load a byte and store a byte in one atomic operation.

Syntax:

 $SWP{<}cond{>}{B}$  Rd, Rm,  $[Rn]$ 

Example

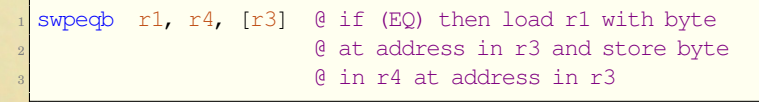

Note: SWP and SWPB are deprecated in favor of LDREX and STREX.

## Mutual Exclusion - New Method

Exclusive load  $(ldres)$  reads data from memory, tagging the memory address at the same time. Exclusive store (strex) stores data to memory, but only if the tag is still valid. Every memory access to the same address between  $ldr$ ex and strex will invalidate the tag. This provides mutual exclusion on multiprocessor systems.

• Operations:

LDREX Load register from memory and tag the memory address

STREX Store register in memory if tag is valid, and report success

Syntax:

LDREX|STREX{<cond>}{{S}<size>} Rd, <address>

Example

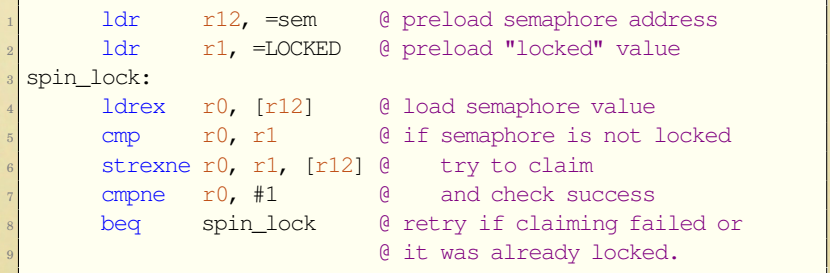

## <span id="page-17-0"></span>Branch Instructions

#### • Operations:

- B load pc with new address (branch)
- BL Save pc in lr, then load pc with new address (branch and link)

#### Syntax:

B{L}{<cond>} <target\_address>

Example

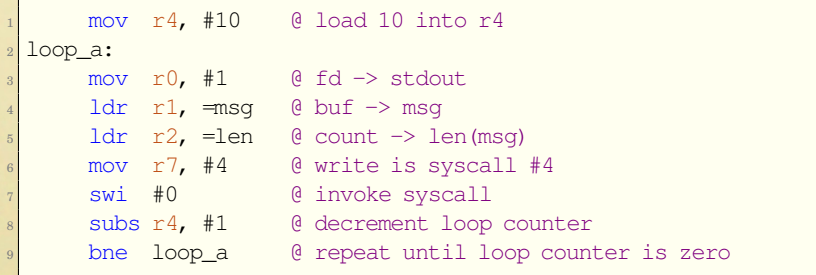